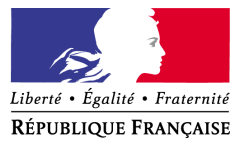

Reims, le 19 octobre 2010

## **A l'attention de l'ensemble des personnels de l'Académie de Reims**

## **NOTE DE SERVICE RELATIVE AUX FRAIS OCCASIONNES PAR LES DEPLACEMENTS TEMPORAIRES DES PERSONNELS**

Les frais de déplacements temporaires des personnels font l'objet de nouvelles dispositions réglementaires en matière d'indemnisation qui sont applicables à compter du 1<sup>er</sup> septembre 2010.

Sont désormais en vigueur les :

**- arrêté ministériel du 3 juin 2010** pris en application de l'art 7 du décret n°2006- 781du 3 juillet 2006 et fixant des règles dérogatoires pour l'indemnisation des frais occasionnés par des déplacements temporaires à la charge des services de l'Education Nationale, de l'Enseignement Supérieur et de la recherche.

**- circulaire ministérielle du n°2010-0222 du 3 août 2010** qui complète la circulaire d'application n°2006-175 du 9 novembre 2006.

Sont abrogés les :

- **-** circulaire ministérielle du n°2010-0222 du 3 août 2010 qui complète la circulaire d'application n°2006-175 du 9 novembre 2006.
- circulaire ministérielle n°79-043 du 30 janvier 1979
- note de service ministérielle n°92-212 du 17 juillet 1992
- note de service ministérielle n°92-241 du 27 août 1992
- circulaire ministérielle n°04-067 du 11 février 2004
- circulaire ministérielle n°78-110 du 14 mars 1978
- note de service ministérielle n°96-187 du 9 juillet 1996
- lettre rectorale du 16 juillet 2009
- lettre rectorale du 14 mai 2010

Par ailleurs, de nouvelles applications nationales de gestion seront prochainement mises à la disposition de l'ensemble des personnels de l'Académie.

#### **LES MODALITES D'INDEMNISATION :**

### **Pour les déplacements des personnels affectés en service partagé ou en remplacement continu d'un autre agent pour la durée de l'année scolaire**

a) - Les personnels, titulaires ou non titulaires, employés à temps plein ou à temps partiel et contraints de compléter leur service dans un ou plusieurs établissements situés dans une commune autre que celle de leur résidence administrative et familiale, peuvent être indemnisés de leurs frais de déplacement.

Dans ce cas **la résidence administrative** correspond à la commune de l'établissement dans lequel la plus grande part des obligations de service est assurée (si les fonctions sont à part égale dans deux établissements, la résidence administrative est la commune de l'établissement de rattachement administratif).

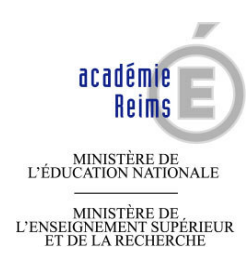

## rectorat

direction des structures et des moyens division des affaires l'enseignement supérieur financières et de

Affaire suivie par Sylvie.Beylac Téléphone Fax Sylvie.beylac@ac-reims.fr 03.26.05.68.52 03.26.05.20.10 Mél

> 1, rue Navier 51082 Reims cedex

b) - Les personnels enseignants, d'éducation et d'orientation affectés en remplacement **continu** d'un agent **pour la durée de l'année scolaire**, dans un ou plusieurs établissements situés dans une commune autre que celle de leur résidence administrative ou familiale peuvent être indemnisés de leurs frais de déplacement

Dans ce cas **la résidence administrative** correspond à la commune de l'établissement de rattachement administratif.

### *Conditions d'indemnisation*

- Repas : Lorsque les agents sont contraints de prendre leur repas hors des communes de la résidence administrative et familiale et pendant la tranche horaire comprise entre 11 h et 14 h, il est prévu une indemnisation des frais de repas au taux fixé par l'arrêté du 3 juillet 2006 réduit de moitié.

- Transport : Les agents peuvent être autorisés à utiliser leur véhicule personnel. L'indemnisation est effectuée soit sur la base du tarif de transport public de voyageurs le moins onéreux, soit sur la base d'indemnités kilométriques dès lors que l'agent est contraint d'utiliser son véhicule personnel en l'absence de moyen de transport public adapté au déplacement considéré.

## **Pour les déplacements des personnels disposant d'une autorisation de véhicule personnel**

Les personnels autorisés à utiliser leur véhicule personnel dans le cadre de leurs fonctions et en dehors de leur résidence administrative et familiale peuvent être indemnisés de leurs frais de déplacement.

### *Conditions d'indemnisation*

- Repas : Lorsque les agents sont contraints de prendre leur repas hors des communes de la résidence administrative et familiale et pendant les tranches horaires comprises entre 11 h et 14 h et 18 h et 21 h, l'indemnité de repas (15,25 €) allouée à l'occasion d'une mission ou d'une tournée est réduite de moitié quand l'agent a effectivement pris son repas dans un restaurant administratif ou assimilé.

- Transport : Lorsque les agents sont autorisés à utiliser leur véhicule personnel, et dans la mesure où ce type de transport est le plus adapté au déplacement considéré (absence de véhicule de service, gain de temps) ils sont indemnisés sur la base d'indemnités kilométriques.

## **Pour les déplacements des personnels en mission à l'occasion de convocations - Administration centrale – Rectorat – Inspections académiques**

Les personnels autorisés à utiliser leur véhicule personnel dans le cadre de leurs fonctions et en dehors de leur résidence administrative et familiale peuvent être indemnisés de leurs frais de déplacement.

## *Conditions d'indemnisation*

- Repas : Lorsque les agents sont contraints de prendre leur repas hors des communes de la résidence administrative et familiale et pendant les tranches horaires comprises entre 11 h et 14 h et 18 h et 21 h, l'indemnité de repas (15,25 €) allouée à l'occasion d'une mission ou d'une tournée est réduite de moitié quand l'agent a effectivement pris son repas dans un restaurant administratif ou assimilé.

- Transport : Les agents peuvent être autorisés à utiliser leur véhicule personnel. L'indemnisation est effectuée soit sur la base du tarif de transport public de voyageurs le moins onéreux, soit sur la base d'indemnités kilométriques dès lors que l'agent est contraint d'utiliser son véhicule personnel en l'absence de moyen de transport public adapté au déplacement considéré.

**Les autorisations d'utilisation des véhicules personnels pour l'année scolaire, sont à demander dès le premier mois de la rentrée, à votre hiérarchie.**

#### **Cette demande doit être systématiquement renouvelée à chaque rentrée scolaire.**

J'attire par ailleurs votre attention sur le fait que compte-tenu des enveloppes limitatives des frais de déplacement, la distance retenue par les services gestionnaires entre le lieu de départ - *résidence administrative ou résidence familiale* - et le lieu de la mission sera systématiquement le **trajet le plus court**.

#### **LES NOUVELLES APPLICATIONS NATIONALES DE GESTION POUR LE REMBOURSEMENT DES FRAIS DE DEPLACEMENTS :**

Trois applications nationales sont déployées ou en voie de l'être. Elles ont été conçues pour une saisie directe par les agents.

DT - Ulysse pour les déplacements temporaires liés aux missions des personnels. GAÏA pour les déplacements liés à des actions de formation. IMAGIN pour les déplacements liés aux examens et concours.

Vous trouverez ci-joint en annexes les différentes phases de déploiement pour chacune de ces applications, ainsi que les modalités techniques et procédures spécifiques pour chaque type de déplacement.

> Pour le Recteur et par délégation, La Secrétaire Générale d'Académie,

) ' (

Catherine VIEILLARD

## **ANNEXES**

- Annexe 1 : Tableau récapitulatif des modalités de remboursement à compter du 1<sup>er</sup> septembre 2010
- Annexe 2 : Déploiement de l'application DT-Ulysse
- Annexe 3 : Déploiement de l'application IMAGIN (examens et concours)
- Annexe 4 : Déploiement de l'application GAIA (formation)

#### **ACADEMIE DE REIMS**

**Direction des Strutures et des Moyens** 

Division des Affaires Financières et de l'Enseignement Supérieur

**Bureau DAFES2** 

### **ANNEXE1**

## Remboursements des frais occasionnés par les déplacements temporaires des personnels applicables à compter du 1er septembre 2010

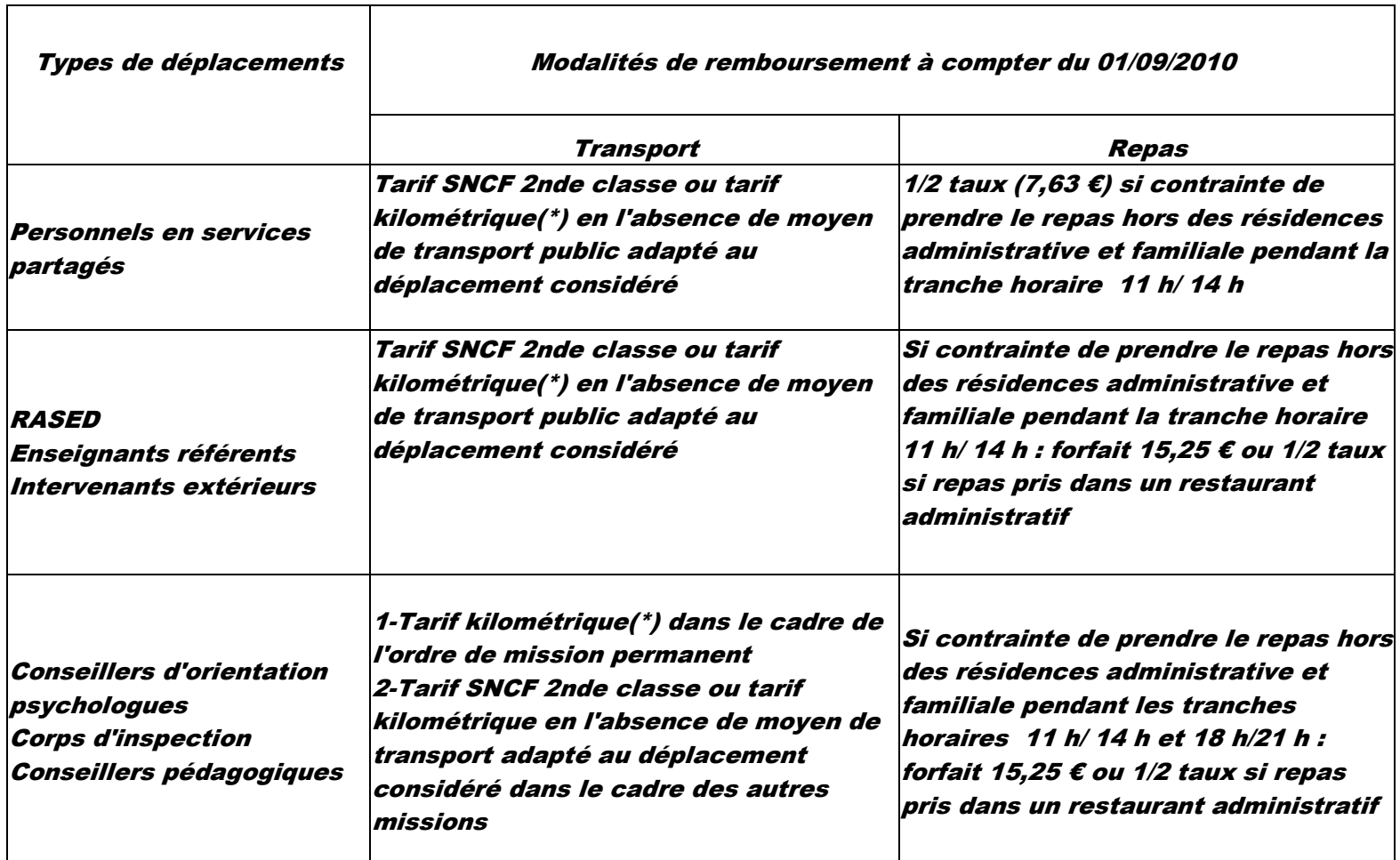

(\*) autorisation d'utilisation du véhicule personnel nécessaire

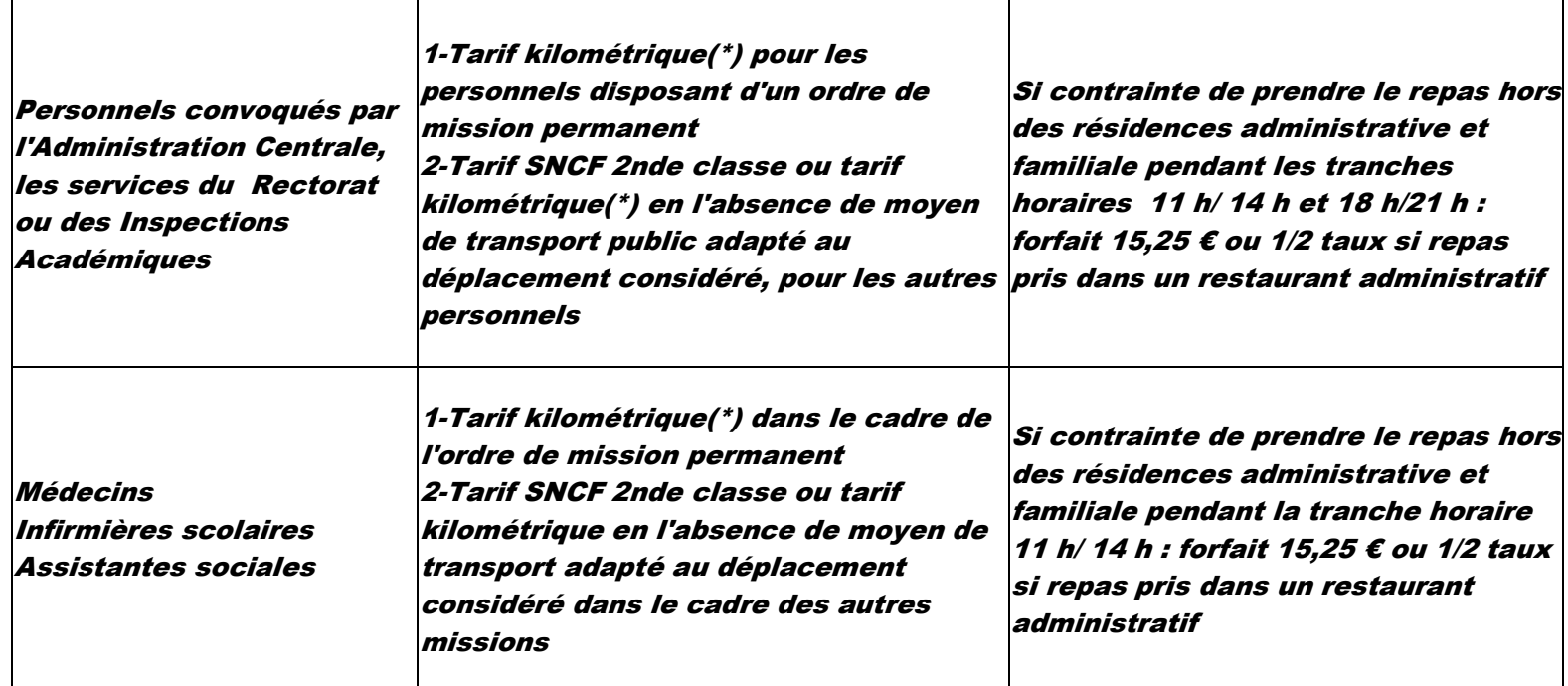

(\*) autorisation d'utilisation du véhicule personnel nécessaire

## **ANNEXE 2**

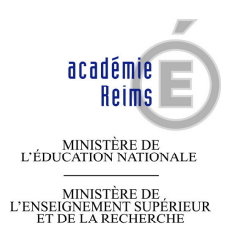

# déploiement de DT « Ulysse »

L'application "DT-Ulysse", permettant la saisie des déplacements temporaires (hors formation et hors examens et concours) sera progressivement déployée, et **accessible à l'ensemble des personnels à** compter du 1<sup>er</sup> janvier 2011. (Des phases de tests sont actuellement en cours pour certaines catégories de *personnels)*

Les formulaires d'états de frais pré-imprimés vont disparaître et seront remplacés par des états d'impression issus de la nouvelle application.

Les missionnés saisiront leur ordre de mission et leur état de frais directement dans l'application. Il est prévu un ordre de mission permanent annuel pour les personnels itinérants qui ont obtenu une autorisation d'utilisation du véhicule personnel, et pour les personnels en services partagés, ce qui permettra d'y rattacher les ordres de mission et états de frais périodiquement. ( dans la mesure du possible mensuellement )

Chaque saisie d'un ordre de mission ou d'un état de frais doit être validée dans un premier temps par le valideur hiérarchique désigné et dans un second temps par le service financier gestionnaire concerné. La validation hiérarchique dans l'application de l'ordre de mission vaut signature du dossier et autorisation de déplacement.

Après la saisie de son état de frais, l'agent imprimera celui-ci. Il y joindra les justificatifs (factures d'hôtels, tickets d'autoroute, métro, billets de train…. ) et adressera le tout au valideur hiérarchique qui transmettra ensuite au service financier concerné (Rectorat ou Inspections Académiques).

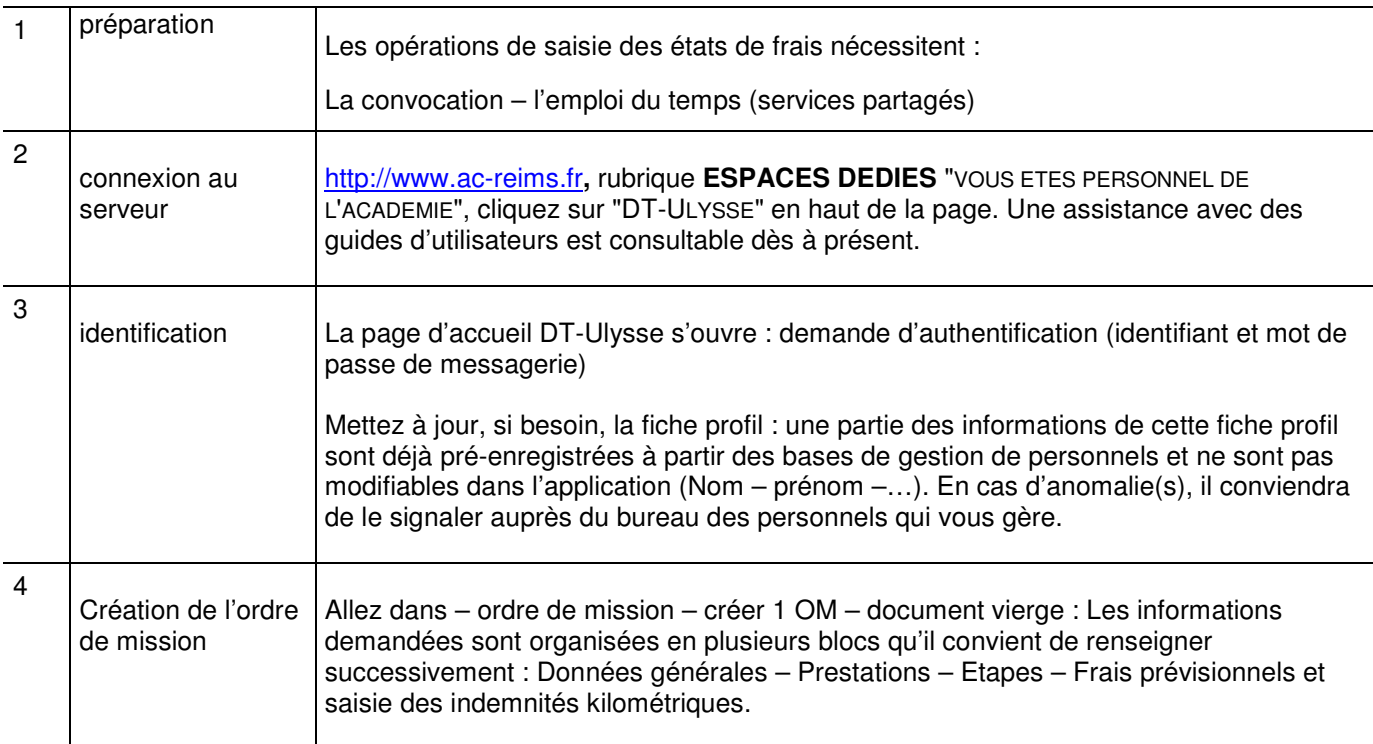

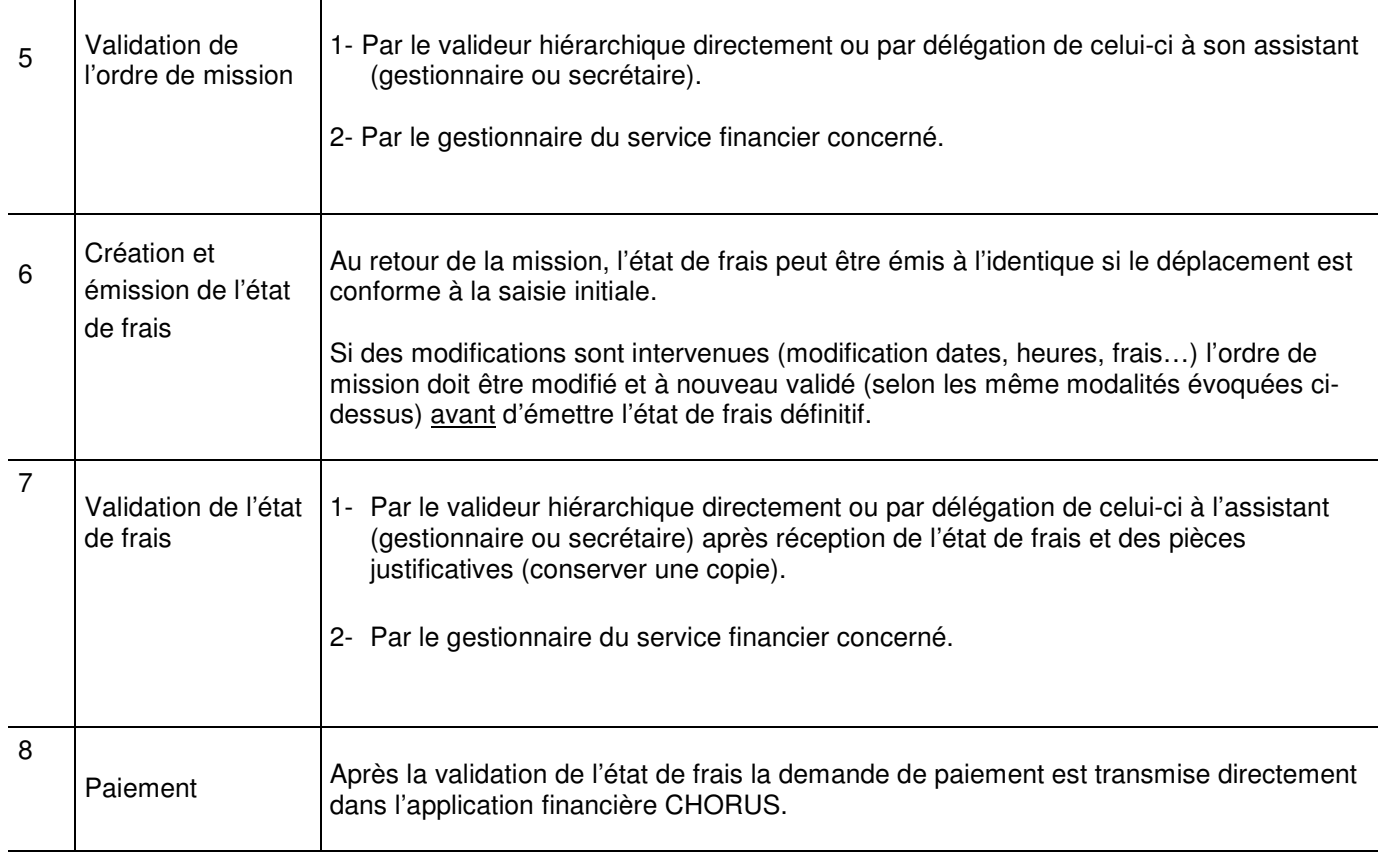

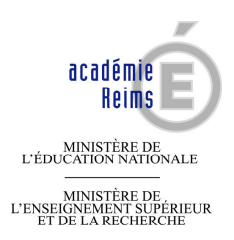

## déploiement d'Imag'in

L'application "Imag'in déplacement", permettant aux intervenants des Examens et Concours de saisir directement leurs états de frais de déplacement et d'hébergement, est d'ores et déjà accessible.

*Si l'ordre de mission prévoit des frais de déplacement et/ou d'hébergement, vous pourrez les saisir après service fait à l'adresse http://www.ac-reims.fr, rubrique "vous êtes personnel de l'académie", icône "Imag'in" (en haut de la page).*

Pour pouvoir éditer vos états récapitulatifs de saisie, vous devez disposer sur votre ordinateur du logiciel Adobe Reader (installation gratuite).

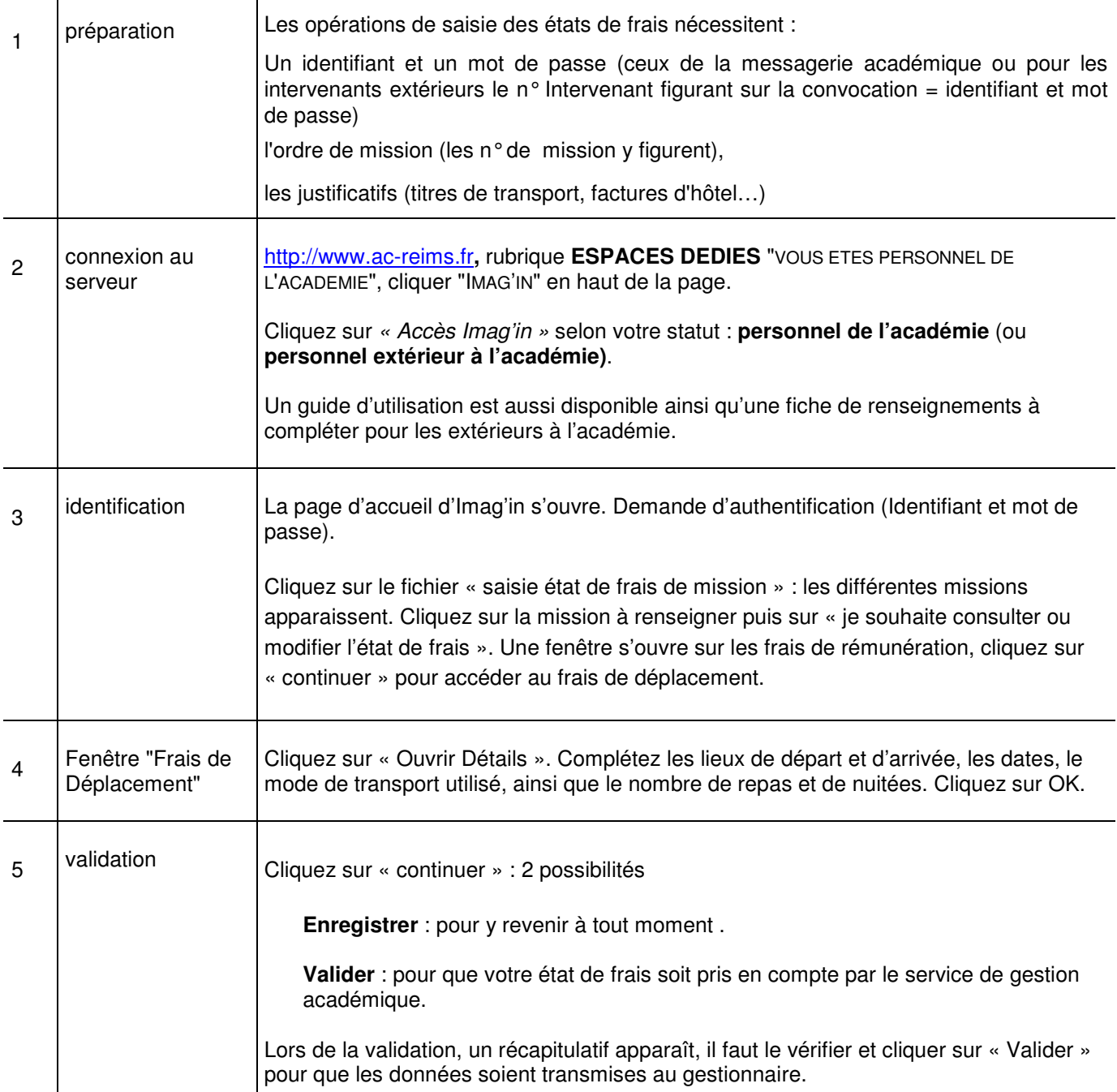

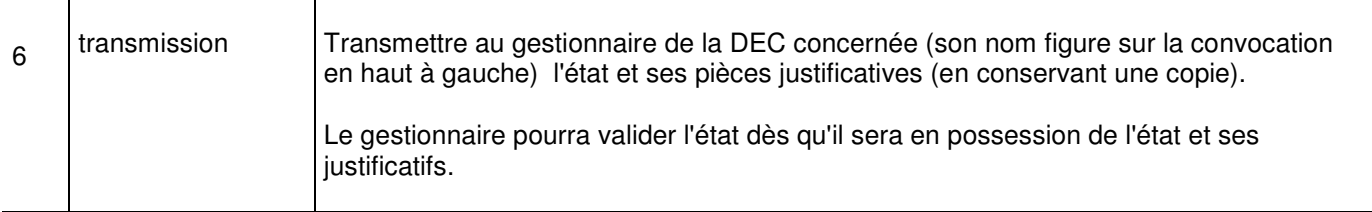

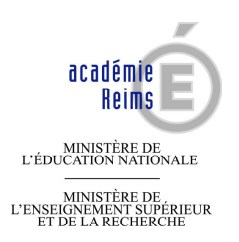

# déploiement de Gaia

L'application "Gaia déplacement", permettant aux participants à des actions de formation de saisir directement leurs états de frais de déplacement et d'hébergement, sera prochainement accessible.

Les convocations évolueront dès l'ouverture de l'application : en bas de page, un bandeau indiquera l'adresse web à laquelle les agents pourront se connecter.

Si l'ordre de mission prévoit des frais de déplacement et/ou d'hébergement, vous pourrez les saisir à l'issue *de l'action de formation à l'adresse http://www.ac-reims.fr, rubrique "vous êtes personnel de l'académie", icône "Gaia" (en haut de la page).*

Pour pouvoir éditer vos états récapitulatifs de saisie, vous devez disposer sur votre ordinateur du logiciel Adobe Reader (installation gratuite).

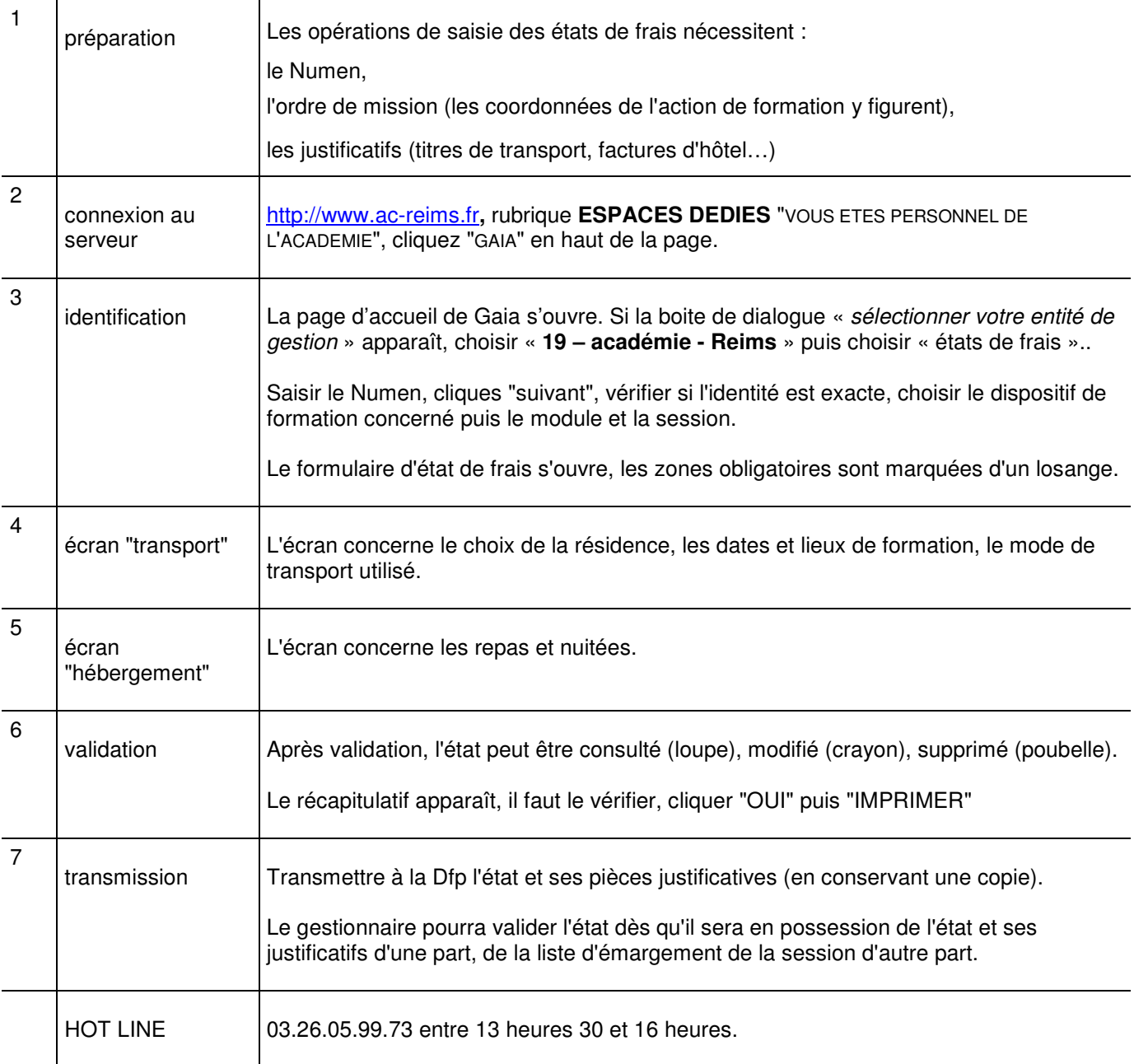